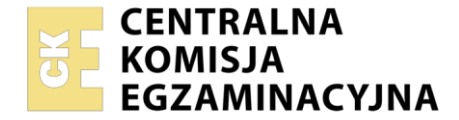

#### Nazwa kwalifikacji: **Organizacja i prowadzenie przedsiębiorstwa w agrobiznesie** Oznaczenie kwalifikacji: **ROL.05** Numer zadania: **01** Wersja arkusza: **SG**

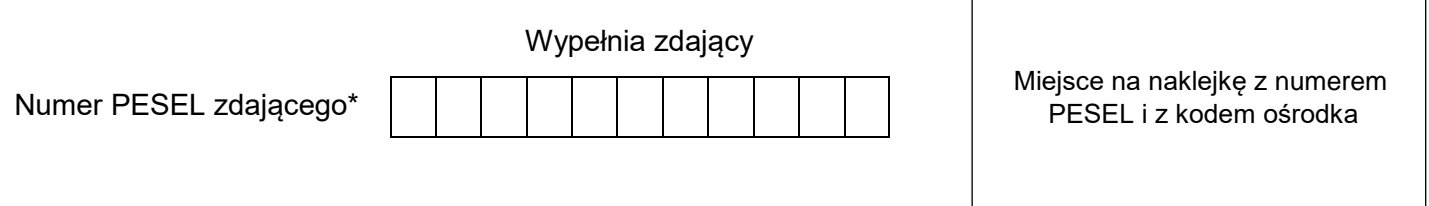

Czas trwania egzaminu: **180** minut. **ROL.05-01-22.01-SG** 

# **EGZAMIN ZAWODOWY Rok 2022 CZĘŚĆ PRAKTYCZNA**

# **PODSTAWA PROGRAMOWA 2019**

# **Instrukcja dla zdającego**

- 1. Na pierwszej stronie arkusza egzaminacyjnego wpisz w oznaczonym miejscu swój numer PESEL i naklej naklejkę z numerem PESEL i z kodem ośrodka.
- 2. Na KARCIE OCENY w oznaczonym miejscu przyklej naklejkę z numerem PESEL oraz wpisz:
	- swój numer PESEL\*,
	- oznaczenie kwalifikacji,
	- numer zadania.
	- numer stanowiska.
- 3. Sprawdź, czy arkusz egzaminacyjny zawiera 9 stron i nie zawiera błędów. Ewentualny brak stron lub inne usterki zgłoś przez podniesienie ręki przewodniczącemu zespołu nadzorującego.
- 4. Zapoznaj się z treścią zadania oraz stanowiskiem egzaminacyjnym. Masz na to 10 minut. Czas ten nie jest wliczany do czasu trwania egzaminu.
- 5. Czas rozpoczęcia i zakończenia pracy zapisze w widocznym miejscu przewodniczący zespołu nadzorującego.
- 6. Wykonaj samodzielnie zadanie egzaminacyjne. Przestrzegaj zasad bezpieczeństwa i organizacji pracy.
- 7. Po zakończeniu wykonania zadania pozostaw arkusz egzaminacyjny z rezultatami oraz KARTĘ OCENY na swoim stanowisku lub w miejscu wskazanym przez przewodniczącego zespołu nadzorującego.
- 8. Po uzyskaniu zgody zespołu nadzorującego możesz opuścić salę/miejsce przeprowadzania egzaminu.

#### *Powodzenia!*

*\* w przypadku braku numeru PESEL – seria i numer paszportu lub innego dokumentu potwierdzającego tożsamość*

#### **Zadanie egzaminacyjne**

Na podstawie charakterystyki planowanej działalności gospodarczej:

- sporządź analizę SWOT przedsięwzięcia,
- sporządź uproszczony bilans otwarcia na dzień 1 stycznia 2022 roku,
- sporządź plan amortyzacji środków trwałych w ujęciu rocznym,
- sporządź plan spłaty kredytu w pierwszym roku kredytowania,
- sporządź uproszczony rachunek zysków i strat w wymiarze rocznym,
- oceń rentowność aktywów i kapitału własnego na podstawie wskaźników ROA i ROE.

#### **Charakterystyka działalności gospodarczej**

Robert Kos z dniem 1 stycznia 2022 r., jako osoba fizyczna rozpoczął działalność gospodarczą w dziale specjalnym produkcji rolnej w zakresie intensywnego chowu kurcząt rzeźnych.

Hodowca w pierwszym roku działalności planuje 6 rzutów kurcząt rzeźnych (cykli chowu). Na jeden rzut zakupi 20 000 sztuk piskląt.

Z prowadzonej działalności będzie się rozliczał w formie podatku liniowego 19% z dochodów ustalonych na podstawie prowadzonej ewidencji księgowej w postaci księgi przychodów i rozchodów.

#### **Hodowca posiada kapitał rzeczowy w postaci:**

- $-$  działki o wartości 50 000,00 zł,
- budynku inwentarskiego o wartości 400 000,00 zł,
- ciągnika rolniczego o wartości 84 000,00 zł.

#### **Źródłem finansowania będą:**

- środki finansowe własne w kwocie 130 000,00 zł ulokowane na rachunku bankowym,
- kredyt długoterminowy w wysokości 200 000,00 zł.

Własne środki finanse przedsiębiorca przeznaczy na pokrycie bieżących kosztów produkcji.

Z kredytu długoterminowego sfinansuje budowę płyty obornikowej oraz zbiornika na odcieki i wodę gnojową w kwocie 50 000,00 zł oraz zakup:

- silosu na paszę w kwocie 33 000,00 zł,
- agregatu prądotwórczego w kwocie 15 000,00 zł,
- urządzeń grzewczych w kwocie 38 000,00 zł,
- urządzeń wentylacyjnych w kwocie 30 000,00 zł,
- urządzeń do zadawania pasz i poideł w kwocie 34 000,00 zł.

Paszę na pierwszy cykl produkcji w kwocie 92 000,00 zł oraz pierwszą partię piskląt 20 000,00 szt. po 1,80 zł/szt. zakupi z odroczonym terminem płatności.

**Kredyt:** okres kredytowania 5 lat, prowizja za udzielenie kredytu 0%, odsetki od udzielonego kredytu 6% w skali roku, spłata kredytu w ratach kwartalnych.

#### Strona 2 z 9

#### Więcej arkuszy znajdziesz na stronie: arkusze.pl

#### **Planowane koszty produkcji jednego rzutu brojlerów:**

- zakup piskląt 20 000 szt. po 1,80 zł/szt.,
- koszt zużycia pasz na 1 szt. 4,60 zł (bez odliczania upadków),
- pozostałe koszty (przygotowanie stanowiska, ogrzewanie, obsługa, profilaktyka) stanowią 30% kosztów żywienia,
- upadki brojlerów nie mają wpływu na koszty produkcji.

### **Parametry produkcji do obliczenia przychodów:**

- wskaźnik upadków brojlerów 1,5%,
- tucz do masy 2,5 kg,
- sprzedaż żywca drobiowego w cenie 3,80 zł/kg.

#### **Elementy otoczenia i wnętrza firmy do analizy SWOT**

- małe doświadczenie hodowcy w produkcji żywca drobiowego,
- rosnące ceny energii i pasz,
- wyższe wykształcenie rolniczo-ekonomiczne hodowcy,
- zapewniony zbyt brojlerów po cenie gwarantowanej,
- rosnące wymogi ochrony środowiska,
- wzrost eksportu mięsa drobiowego do Europy Zachodniej,
- wysokie koszty produkcji,
- wzrost zainteresowania mięsem drobiowym ze względu na właściwości dietetyczne.

#### **Wybrane wskaźniki rentowności**

Wskaźnik rentowności aktywów ROA = $\frac{\text{Zysk netto}}{\text{Aktywa ogółem}}$  x 100 [%]

Im wyższy poziom rentowności aktywów, tym lepsza sytuacja finansowa firmy (minimalna wysokość wskaźnika zakładana przez rolnika 10%).

Wskaźnik rentowności kapitału własnego ROE = $\frac{\rm Zysk}{{\rm Lapital}\,{\rm w}$ łasny **x 100** [%]

Im wartość tego wskaźnika jest wyższa, tym korzystniejsza jest sytuacja finansowa firmy (minimalna wysokość wskaźnika zakładana przez rolnika 15%).

#### **Czas przeznaczony na wykonanie zadania wynosi 180 minut.**

## **Ocenie podlegać będzie 6 rezultatów:**

- analiza SWOT,
- uproszczony bilans otwarcia,
- plan amortyzacji środków trwałych,
- plan spłaty kredytu w pierwszym roku kredytowania,
- uproszczony rachunek zysków i strat,
- rentowność aktywów i kapitału własnego na podstawie wskaźników ROA i ROE.

### **Analiza SWOT**

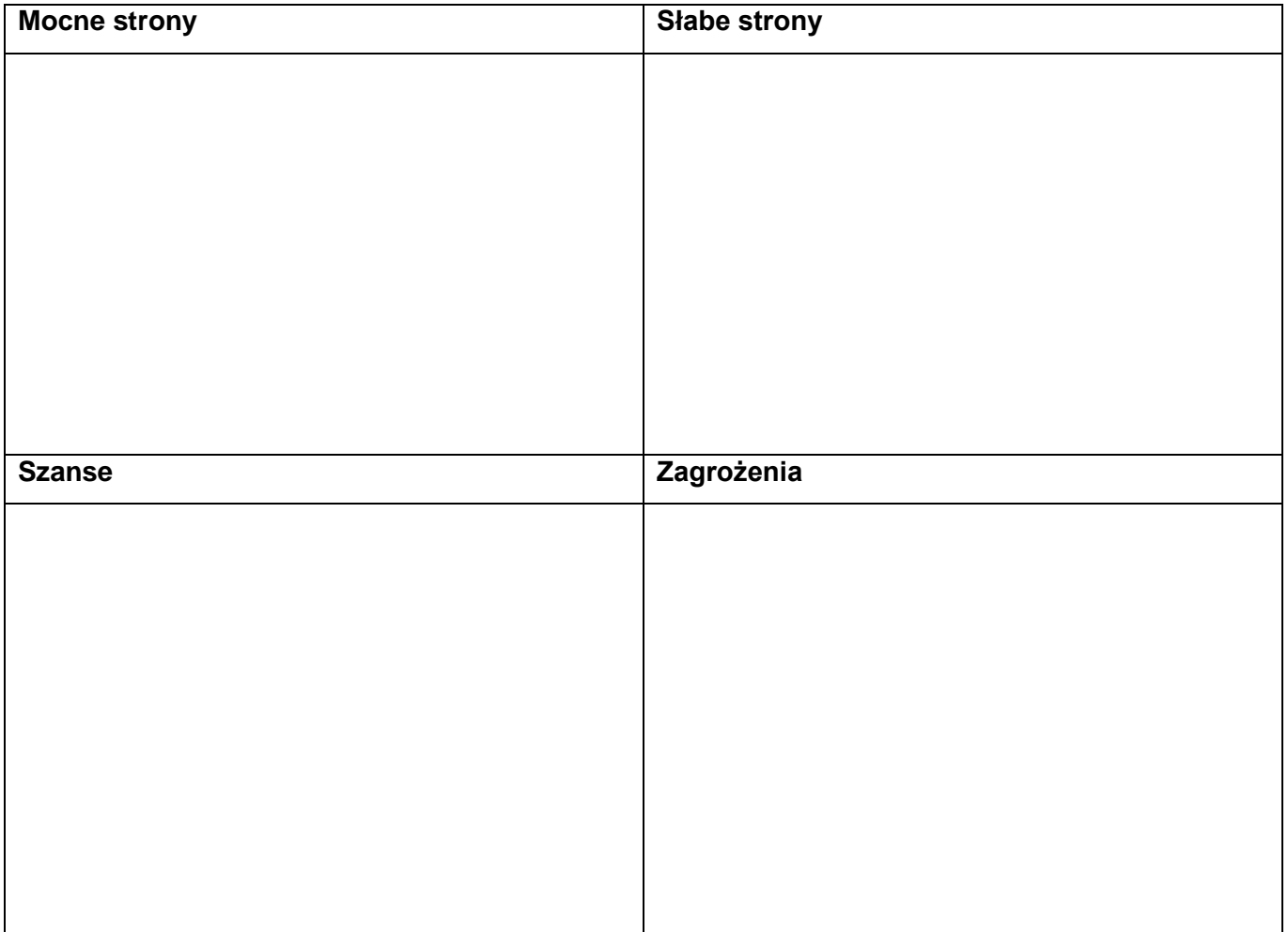

# **Uproszczony bilans otwarcia**

*na dzień 1 stycznia 2022*

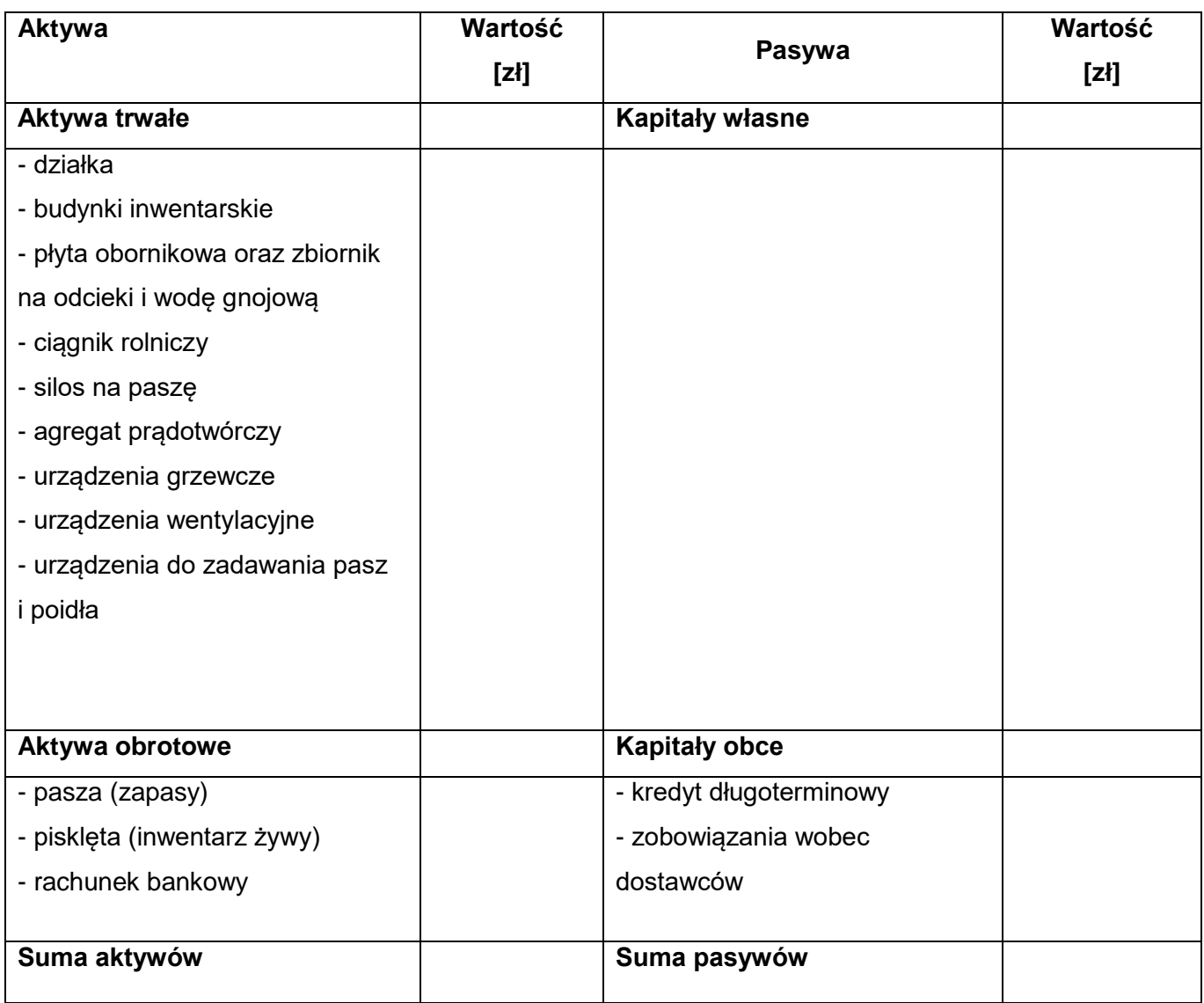

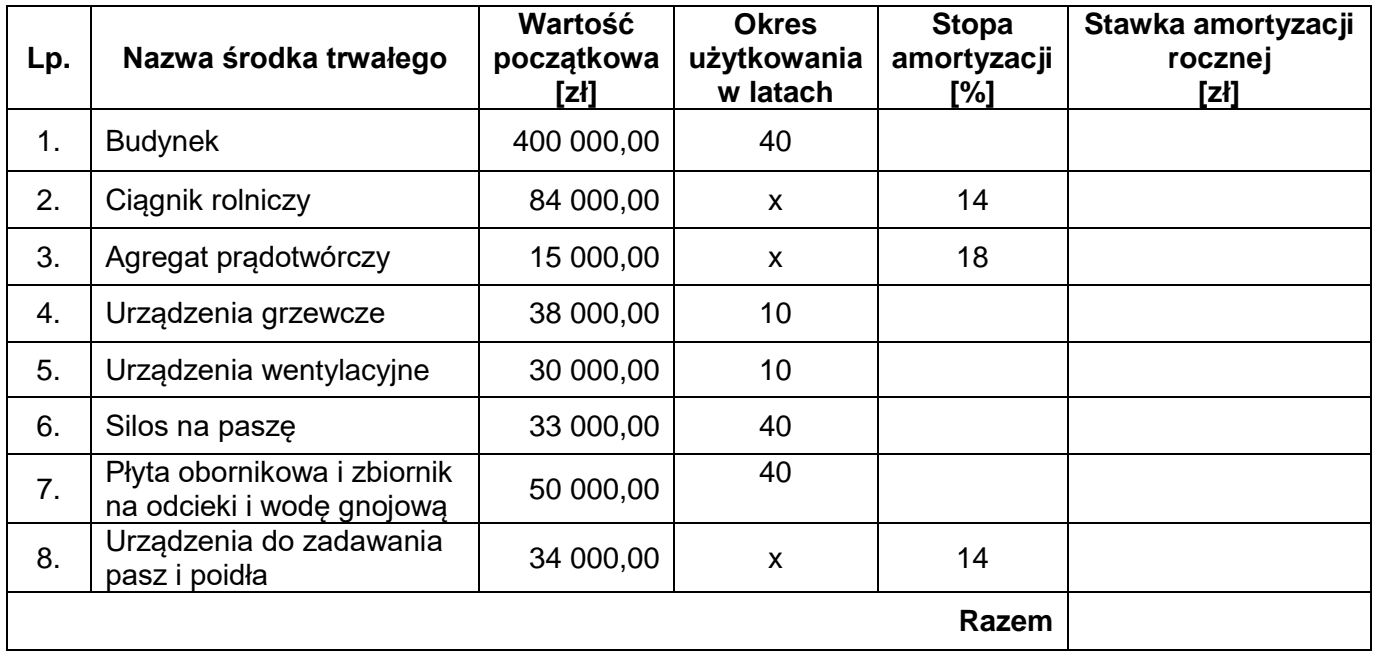

# **Plan amortyzacji środków trwałych**

**Plan spłaty kredytu w pierwszym roku kalendarzowym** *(raty kwartalne)*

| <b>Kwartał</b> | Kapitał do<br>spłaty<br>$[zk] % \begin{center} % \includegraphics[width=\linewidth]{imagesSupplemental_3.png} % \end{center} % \caption { % The first text is a 3D. The last text is a 3D. The second text is a 3D. The second text is a 3D. The second text is a 3D. The second text is a 3D.} % \label{fig:3} %$ | <b>Odsetki kwartalne</b> |        |                        | Razem do<br>spłaty              |
|----------------|----------------------------------------------------------------------------------------------------|--------------------------|--------|------------------------|---------------------------------|
|                |                                                                                                    | [%]                      | $[zk]$ | Rata kredytu<br>$[zk]$ | $(rata +$<br>odsetki)<br>$[zk]$ |
|                |                                                                                                    |                          |        |                        |                                 |
| $\mathbf{I}$   |                                                                                                    |                          |        |                        |                                 |
| $\mathbf{III}$ |                                                                                                    |                          |        |                        |                                 |
| IV             |                                                                                                    |                          |        |                        |                                 |
|                |                                                                                                    | Razem                    |        |                        |                                 |

# **Obliczenie ilości kurcząt sprzedanych w jednym rzucie**

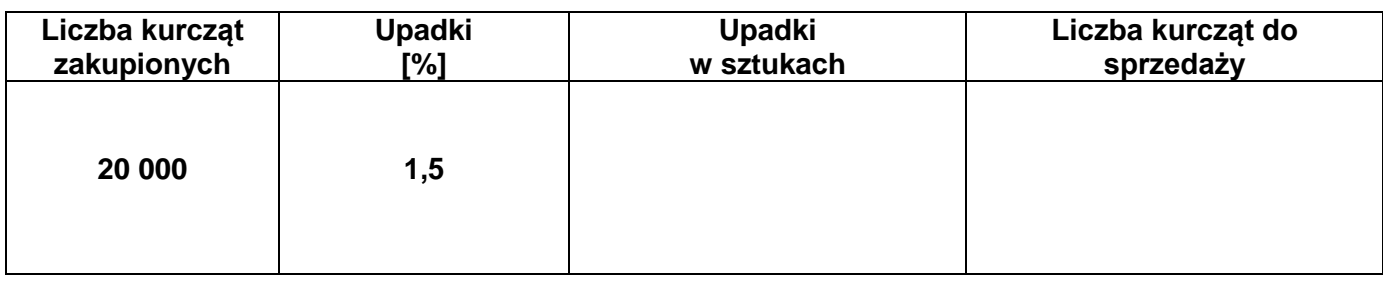

## **Wartość sprzedaży kurcząt w ciągu roku**

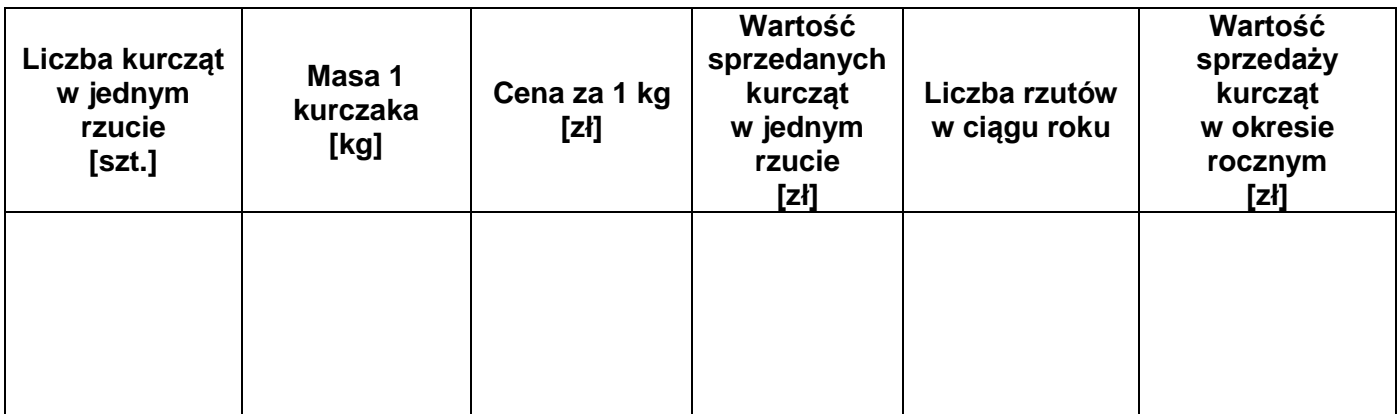

# **Koszty zakupu paszy w okresie rocznym** *(bez uwzględnienia upadków)*

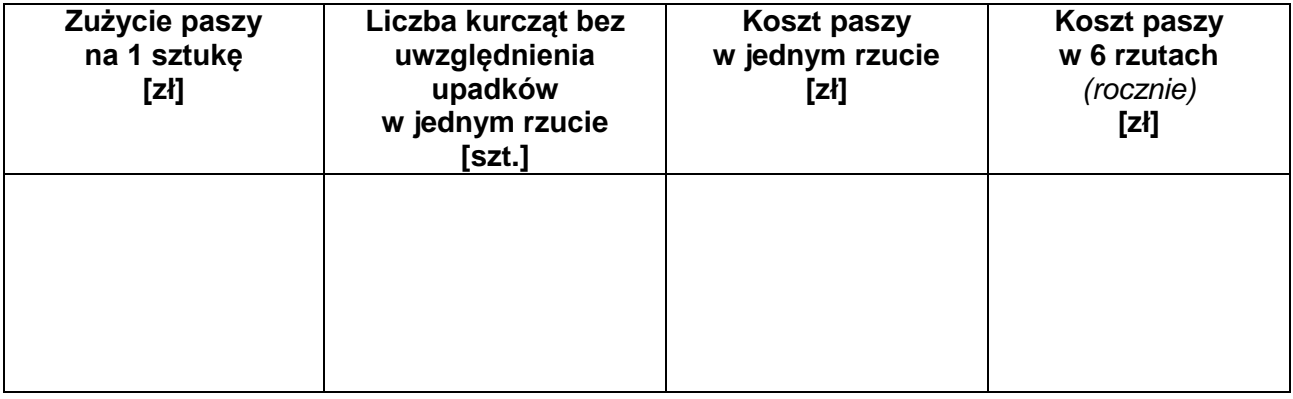

### **Koszty zakupu piskląt**

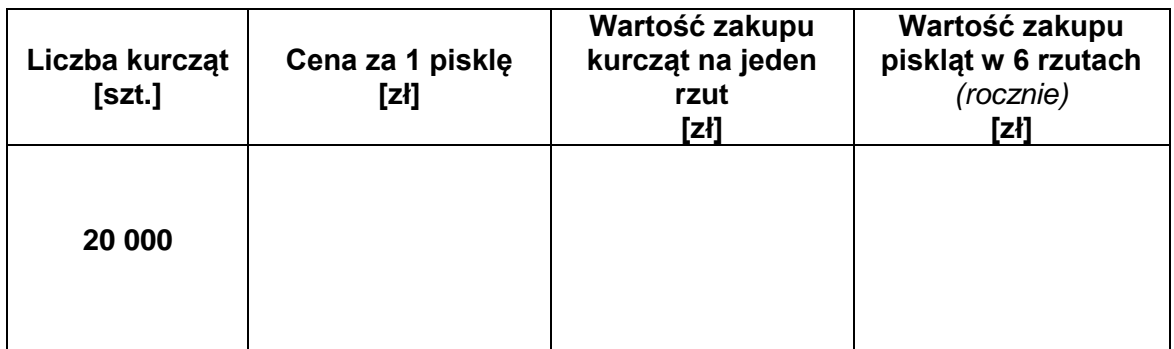

# **Uproszczony rachunek zysków i strat w ujęciu rocznym**

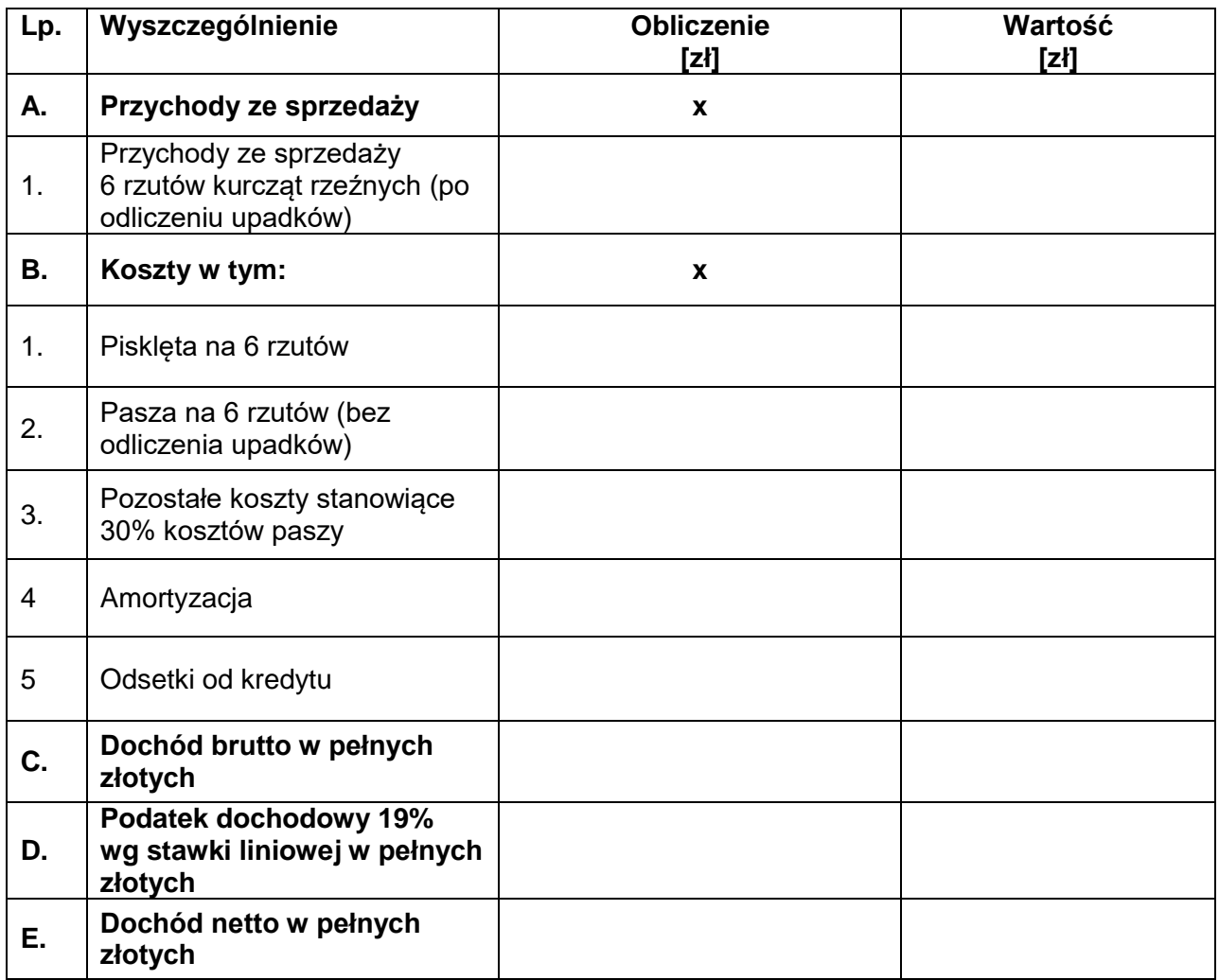

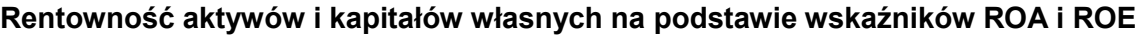

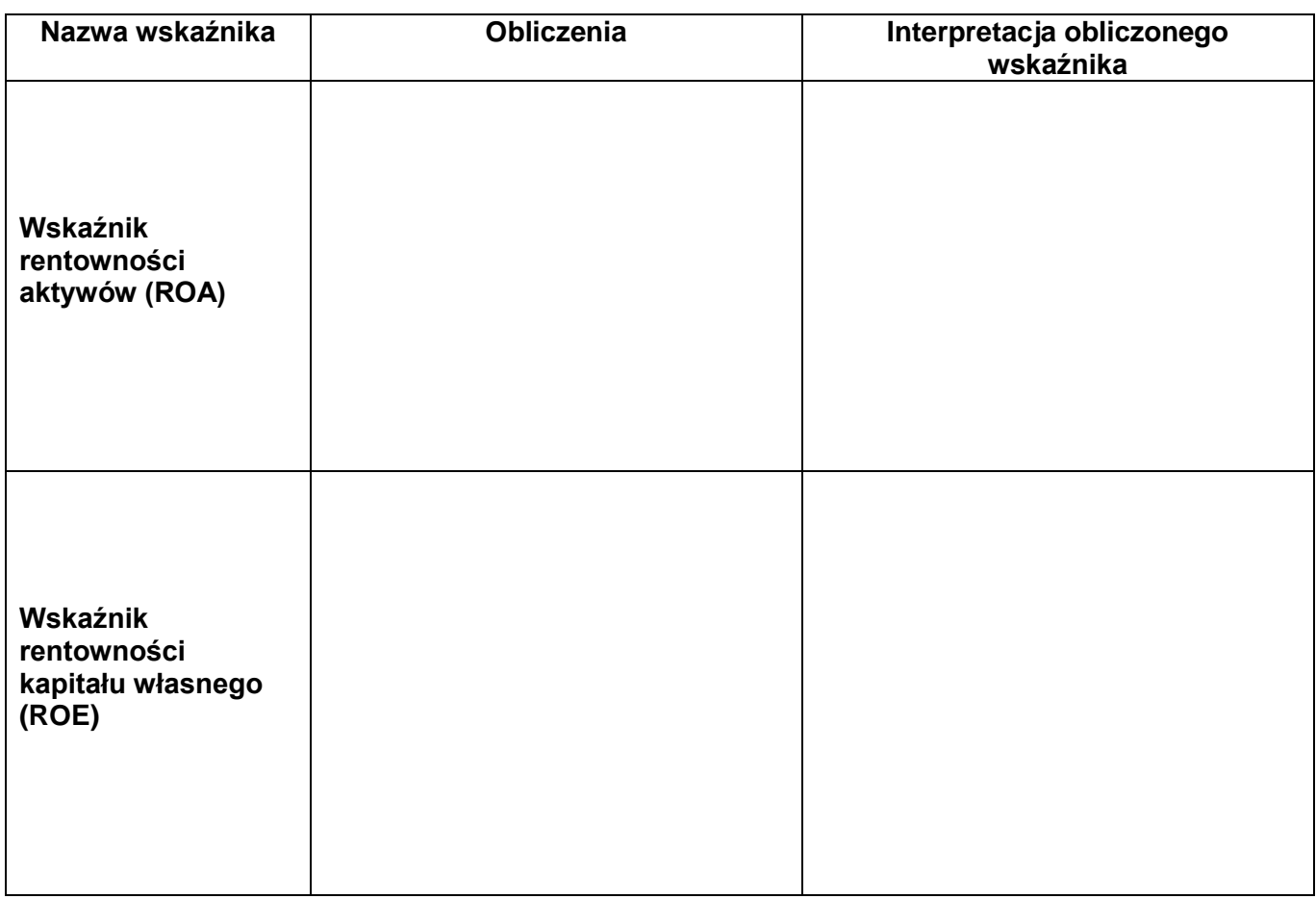

**Ocena rentowności i sugerowana decyzja odnośnie podjęcia działalności:**